# **Direkte Proportionalität**

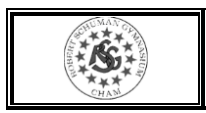

Zwei einander zugeordnete Größen  $x$  und  $y$  sind (direkt) **proportional**, wenn

- zum *n*-fachen Wert von  $x$  der *n*-fache Wert von  $y$  gehört.
- der Quotient  $\frac{y}{x} = q$  für alle Wertepaare gleich ist. (= **Proportionaliätsfaktor** )
- $y = q \cdot x$  ist.
- der Graph der Zuordnung eine Ursprungsgerade ist.

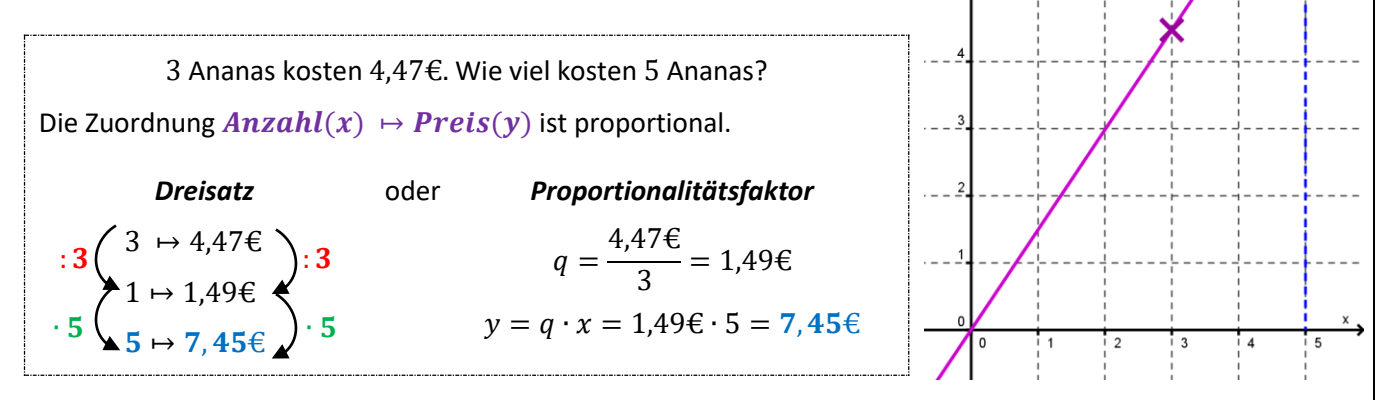

# **Indirekte Proportionalität**

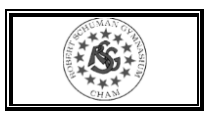

Zwei einander zugeordnete Größen  $x$  und  $y$  sind **indirekt** (oder "umgekehrt") **proportional**, wenn

• zum n-fachen Wert von  $x$  der  $\frac{1}{n}$ -fache Wert von  $y$  gehört.

• das Produkt  $x \cdot y = p$  für alle Wertepaare gleich ist.

•  $y = \frac{p}{q}$  $\frac{\mu}{x}$  ist.

*Dreisatz*

 $3 \rightarrow 2,5h$  $1 \mapsto 7,5h$  $5 \mapsto 1, 5h$ 

 $\cdot 5$   $\left($   $\frac{1}{2}$   $\frac{1}{2}$   $\frac{1}{2}$   $\left($   $\frac{1}{2}$   $\frac{1}{2}$   $\frac{1}{2}$   $\frac{1}{2}$   $\frac{1}{2}$   $\frac{1}{2}$   $\frac{1}{2}$   $\frac{1}{2}$   $\frac{1}{2}$   $\frac{1}{2}$ 

 $: 3 \left( \begin{array}{cc} 3 & -2.5n \\ 0 & 3 \end{array} \right) \cdot 3$ 

• der Graph der Zuordnung eine Hyperbel ist.

Mit 3 Schläuchen ist ein Schwimmbecken in 2,5 Stunden gefüllt. Wie lange dauert es mit 5 Schläuchen?

Die Zuordnung  $Anzahl(x) \rightarrow Student(y)$  ist indirekt proportional.

oder  $p = 3 \cdot 2.5h = 7.5h$ 

$$
y = \frac{p}{x} = \frac{7,5h}{5} = 1,5h
$$

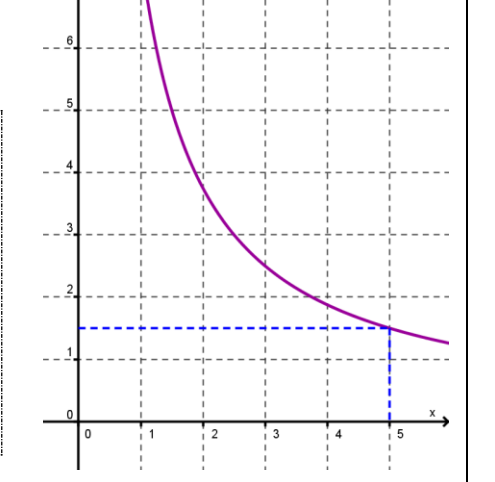

### **Funktionsbegriff**

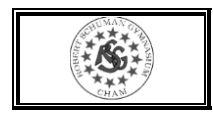

Eine Zuordnung  $x \mapsto y$ , die jedem Wert für x jeweils nur einen einzigen Wert für zuordnet, heißt **Funktion**.

- Der von  $x$  abhängige Wert  $f(x)$  bzw.  $y$  heißt **Funktionswert**.
- Die Menge aller zulässigen x-Werte heißt **Definitionsmenge D.**
- Die Menge aller möglichen Funktionswerte heißt **Wertemenge** .

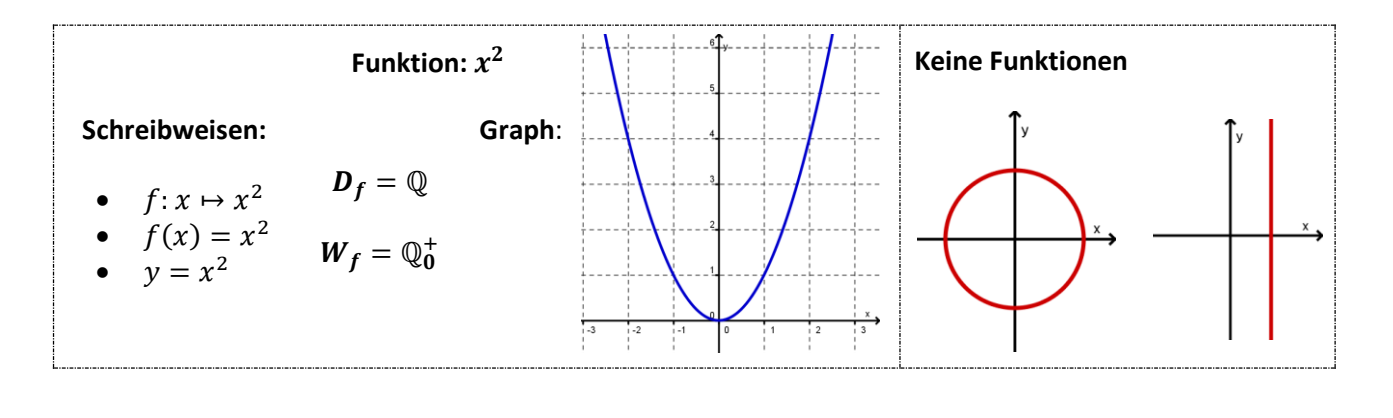

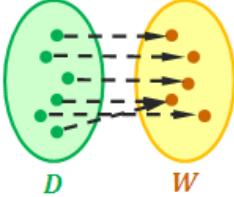

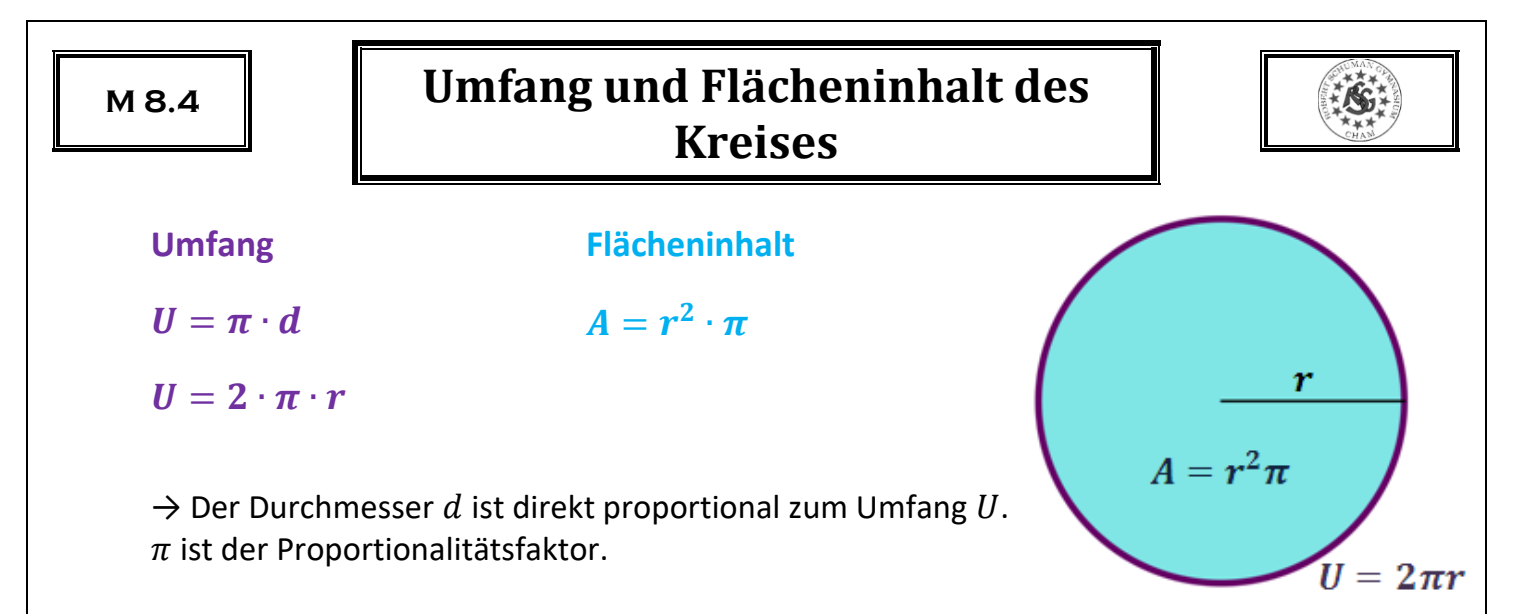

**Kreiszahl**  $\pi = 3, 141592654 ...$  ( $\pi$  ist keine rationale Zahl)

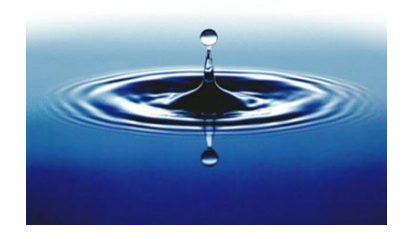

 $k(M; 3cm)$  ["Kreis um  $M$  mit Radius  $3cm$ "]  $\Rightarrow U = 2\pi \cdot 3cm \approx 18.85cm$  $\Rightarrow$  A =  $(3cm)^2 \cdot \pi \approx 28,27cm^2$ 

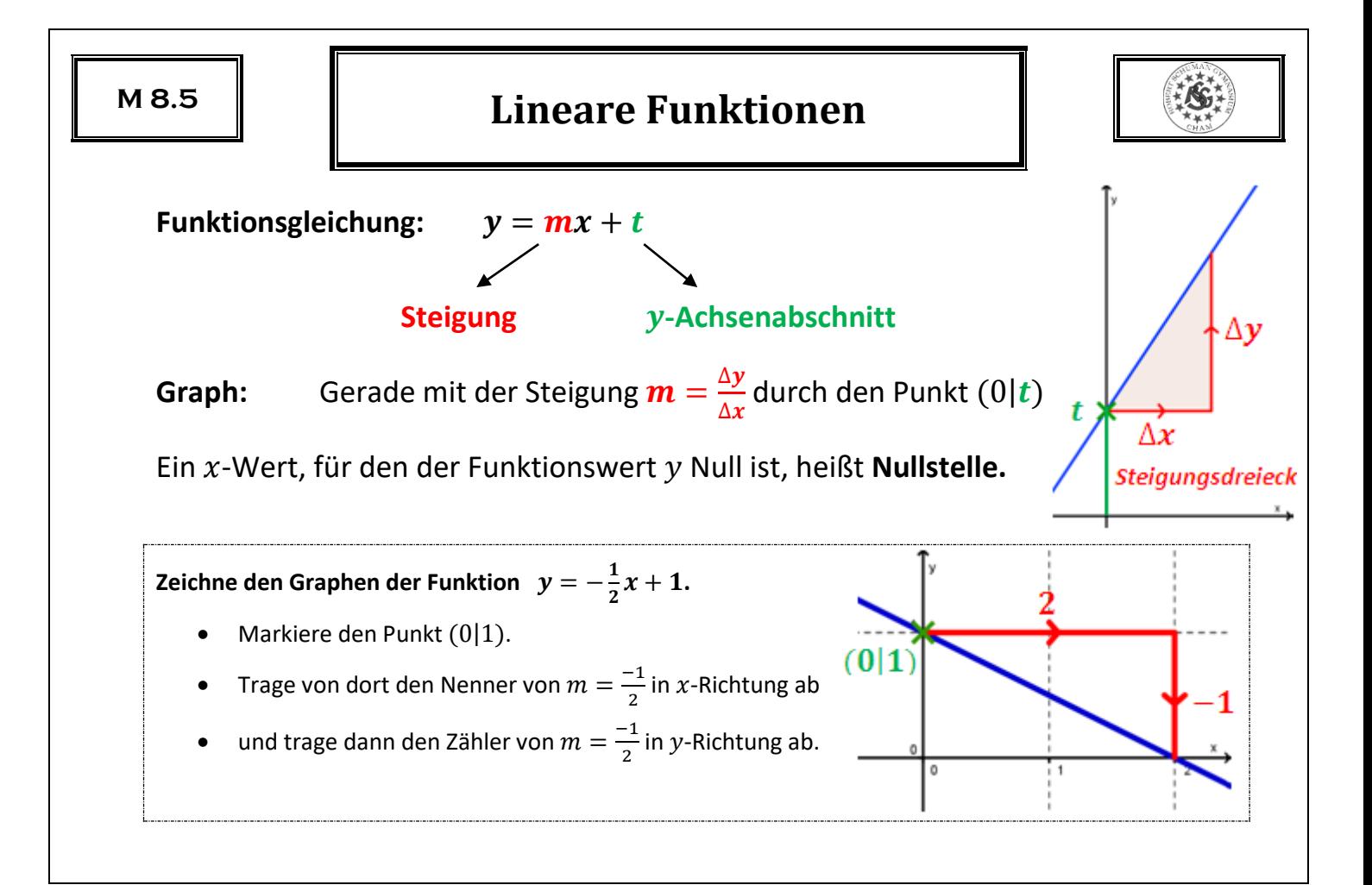

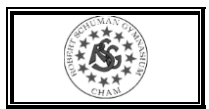

Ansatz:  $y = mx + t$ 

- **1. Schritt: Bestimme die Steigung**
- **2. Schritt: Bestimme den -Achsenabschnitt**

**Bestimme den Funktionsterm der linearen Funktion, deren Graph durch**  die Punkte  $A(2|3)$  und  $B(4|-1)$  verläuft.

Ansatz:  $y = mx + t$ 

1. Schritt:

$$
m = \frac{y_B - y_A}{x_B - x_A} = \frac{-1 - 3}{4 - 2} = -\frac{4}{2} = -2
$$

2. Schritt: Setze A oder B in  $y = -2x + t$  ein:

$$
3 = -2 \cdot 2 + t \Rightarrow t = 7
$$

 $\Rightarrow$   $y = -2x + 7$ 

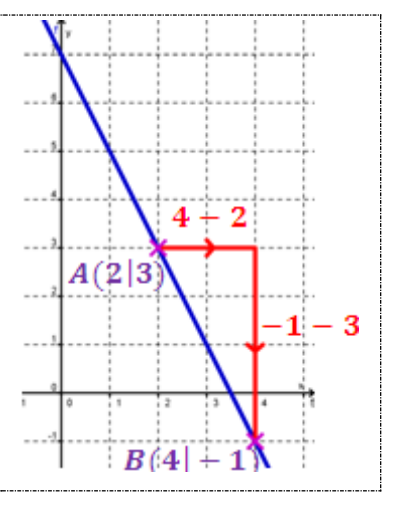

## **Lineare Ungleichungen**

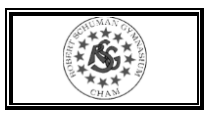

Ungleichungen kann man wie Gleichungen schrittweise vereinfachen.

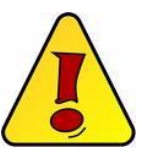

**Vorsicht:** Bei Multiplikation oder Division mit einer **negativen Zahl**, kehrt sich das Ungleichheitszeichen um!

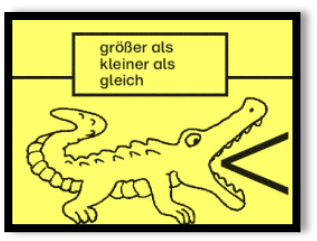

Die Lösungsmenge kann man in **Mengen- oder Intervallschreibweise** angeben.

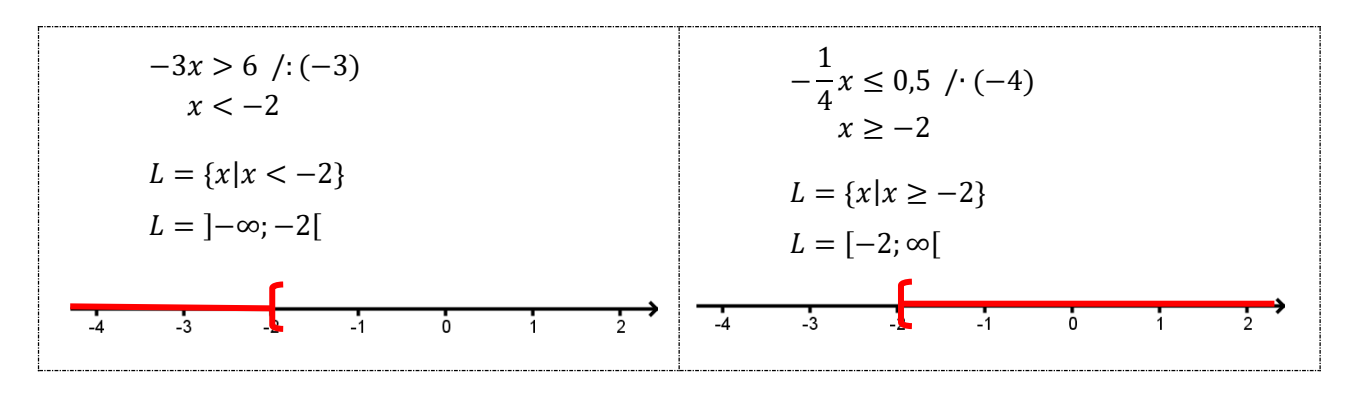

### **Lineare Gleichungssysteme I**

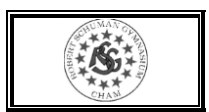

Zwei lineare Gleichungen mit zwei gleichen Variablen bilden ein **lineares Gleichungssystem mit zwei Variablen.**

> (1)  $ax + by = c$ (II)  $dx + ey = f$

Die Gleichungen lassen sich durch Geraden graphisch darstellen ( $\rightarrow$  Auflösen nach y).

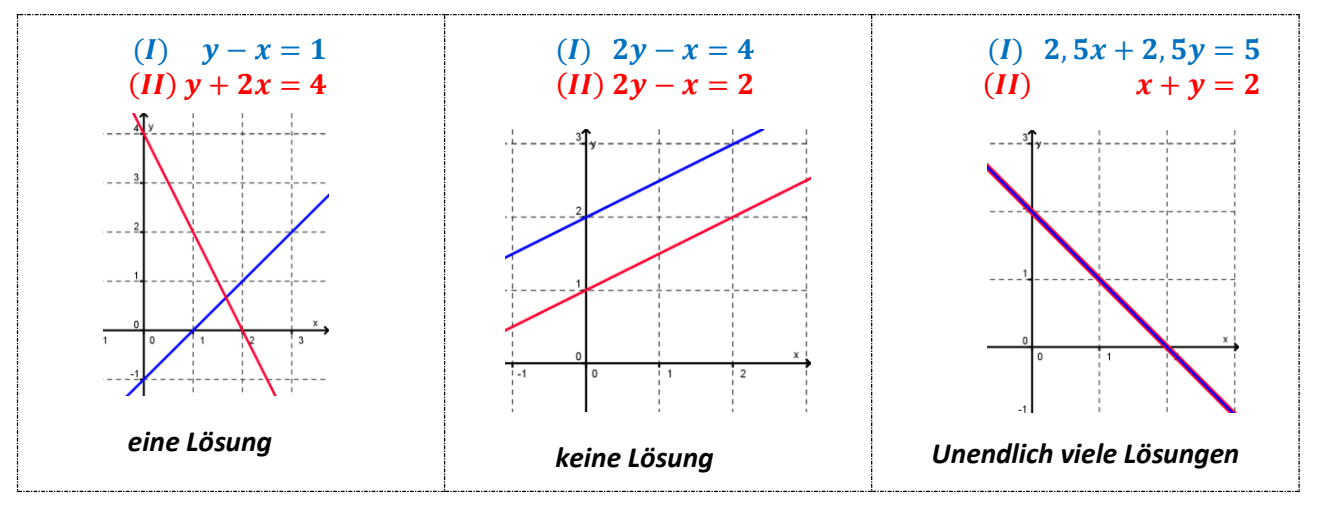

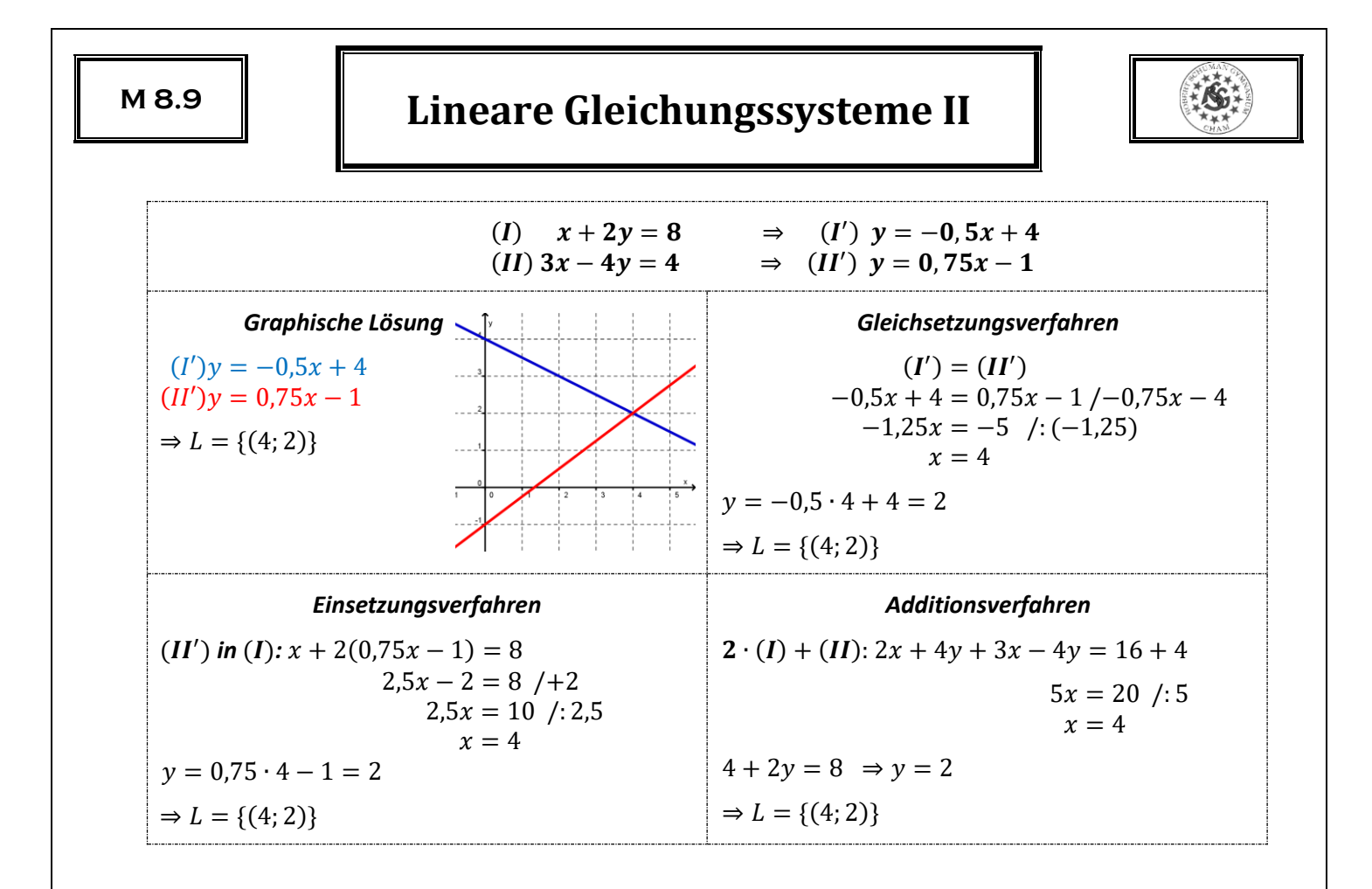

# **Grundbegriffe der Wahrscheinlichkeitsrechnung**

Ein **Zufallsexperiment** ist ein Experiment, bei dem verschiedene Ergebnisse möglich sind.

Die Menge aller möglichen Ergebnisse nennt man Ergebnismenge Ω.

Eine Teilmenge der Ergebnismenge Ω nennt man **Ereignis**.

#### **Zählprinzip**

*Bei einem mehrstufigen Zufallsexperiment erhält man die Gesamtzahl der verschiedenen Möglichkeiten, indem man die Anzahlen der verschiedenen Möglichkeiten in den einzelnen Stufen multipliziert.*

Wie viele Möglichkeiten gibt es, sechs Personen auf sechs Stühlen anzuordnen?

 $1 \cdot 2 \cdot 3 \cdot 4 \cdot 5 \cdot 6 = 6! = 720$ 

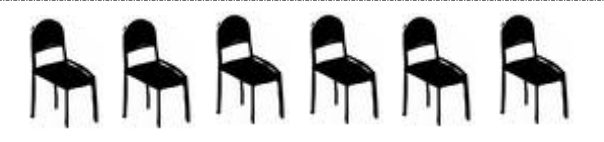

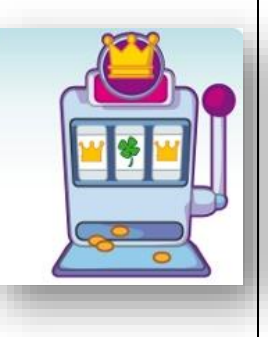

### **Laplace-Experimente**

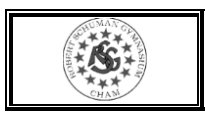

Zufallsexperimente, bei denen alle Ergebnisse gleich wahrscheinlich sind, heißen **Laplace-Experimente**.

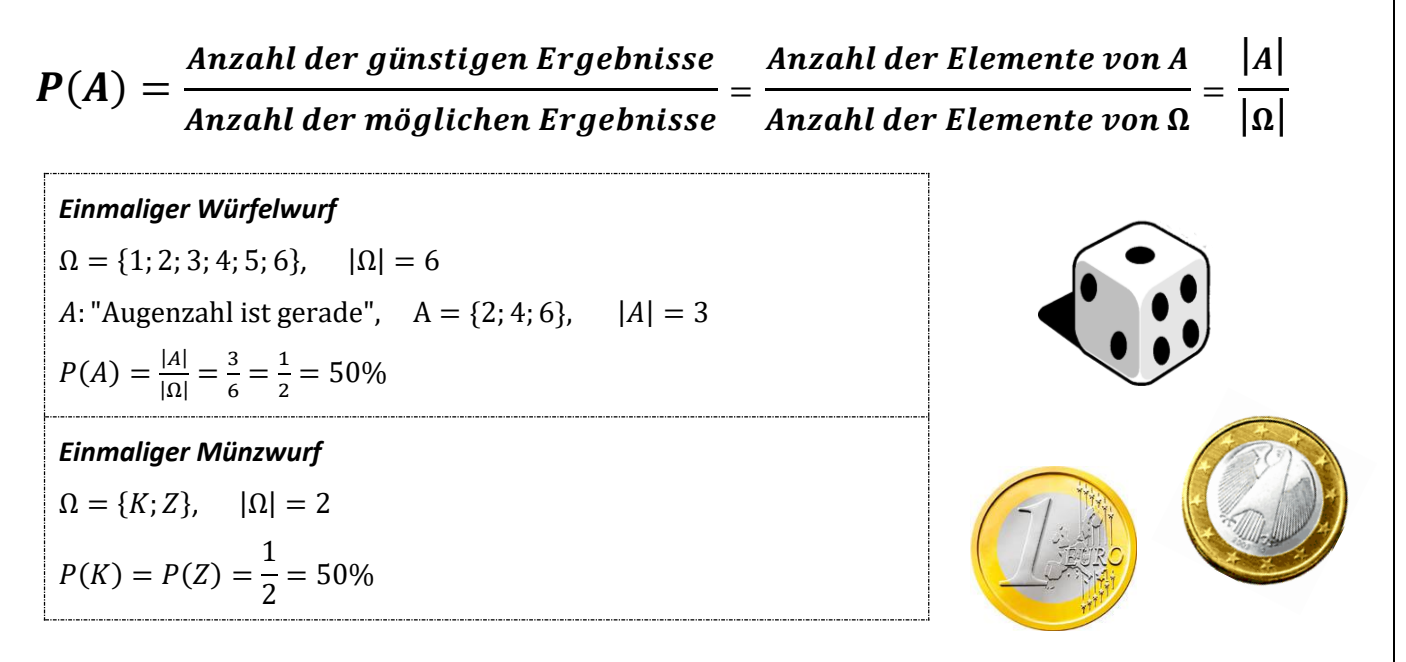

# **Gebrochen rationale Funktionen – Bruchterme**

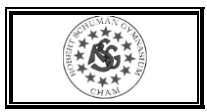

Terme, bei denen eine Variable im Nenner auftritt, heißen **Bruchterme**.

$$
\frac{1}{x}; \qquad \frac{3}{x}; \qquad \frac{5}{x-1}; \qquad \frac{z-3}{z^2}; \qquad \frac{3a-1}{a+2}
$$

Funktionen, deren Funktionsterm ein Bruchterm ist, heißen **gebrochen rationale Funktionen**.

Ihr Graph ist eine **Hyperbel**.

Für die Variablen dürfen keine Zahlen eingesetzt werden, für die der Nenner null wird. Diese Zahlen nennt man **Definitionslücken**. Sie gehören nicht zur Definitionsmenge der Funktion.

Geraden, an die sich der Graph beliebig genau annähert, nennt man **Asymptoten**.

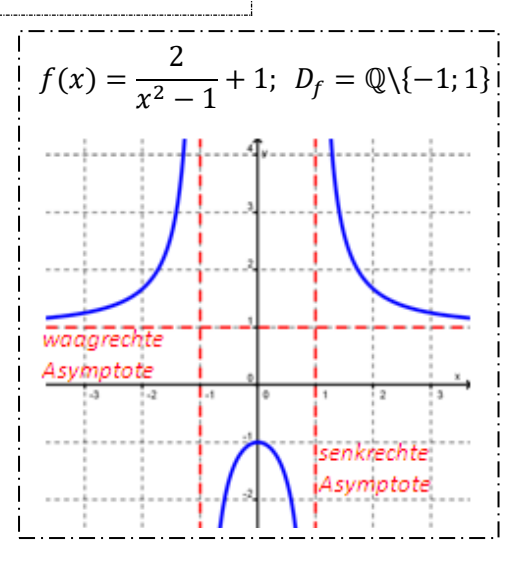

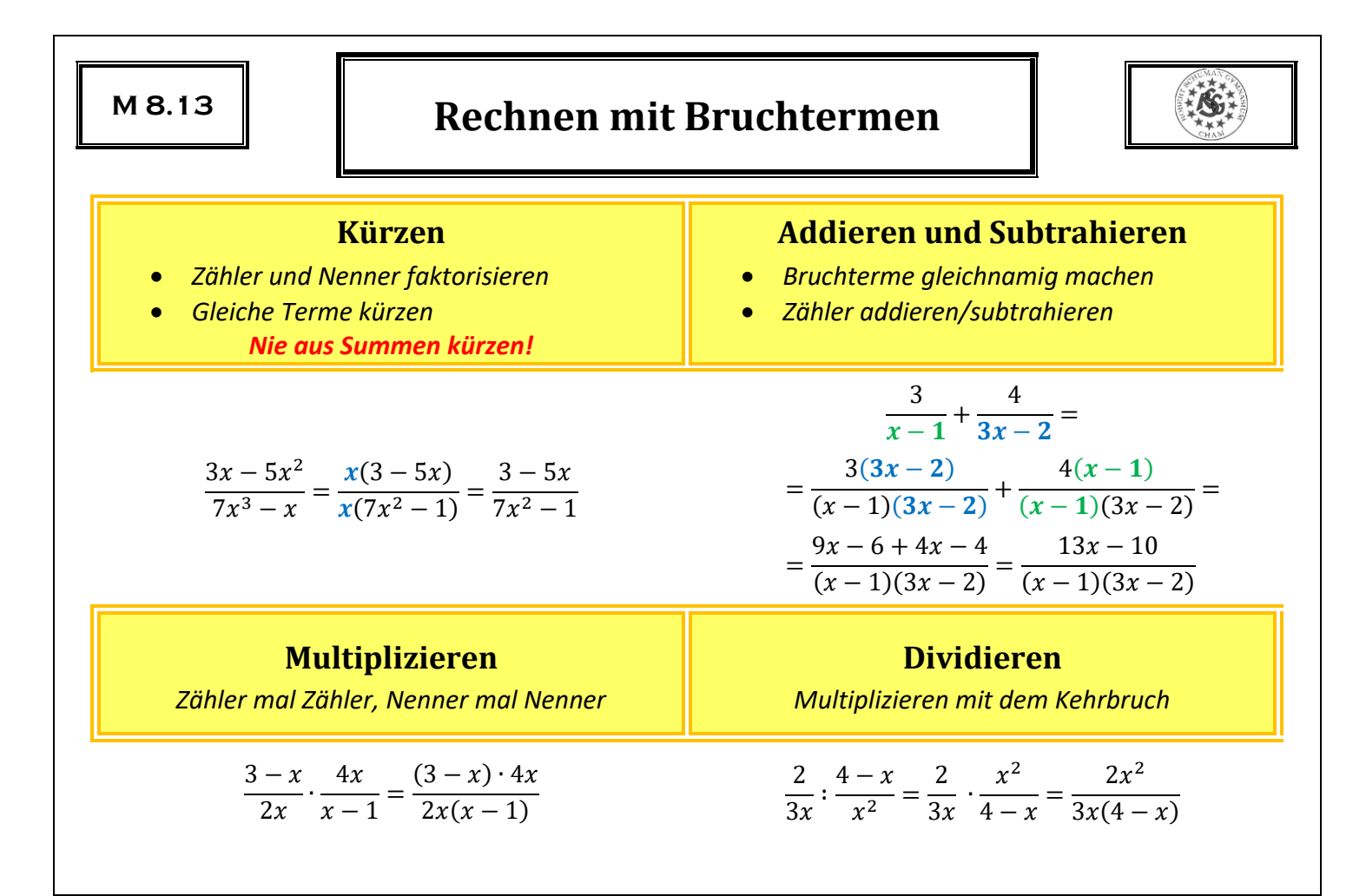

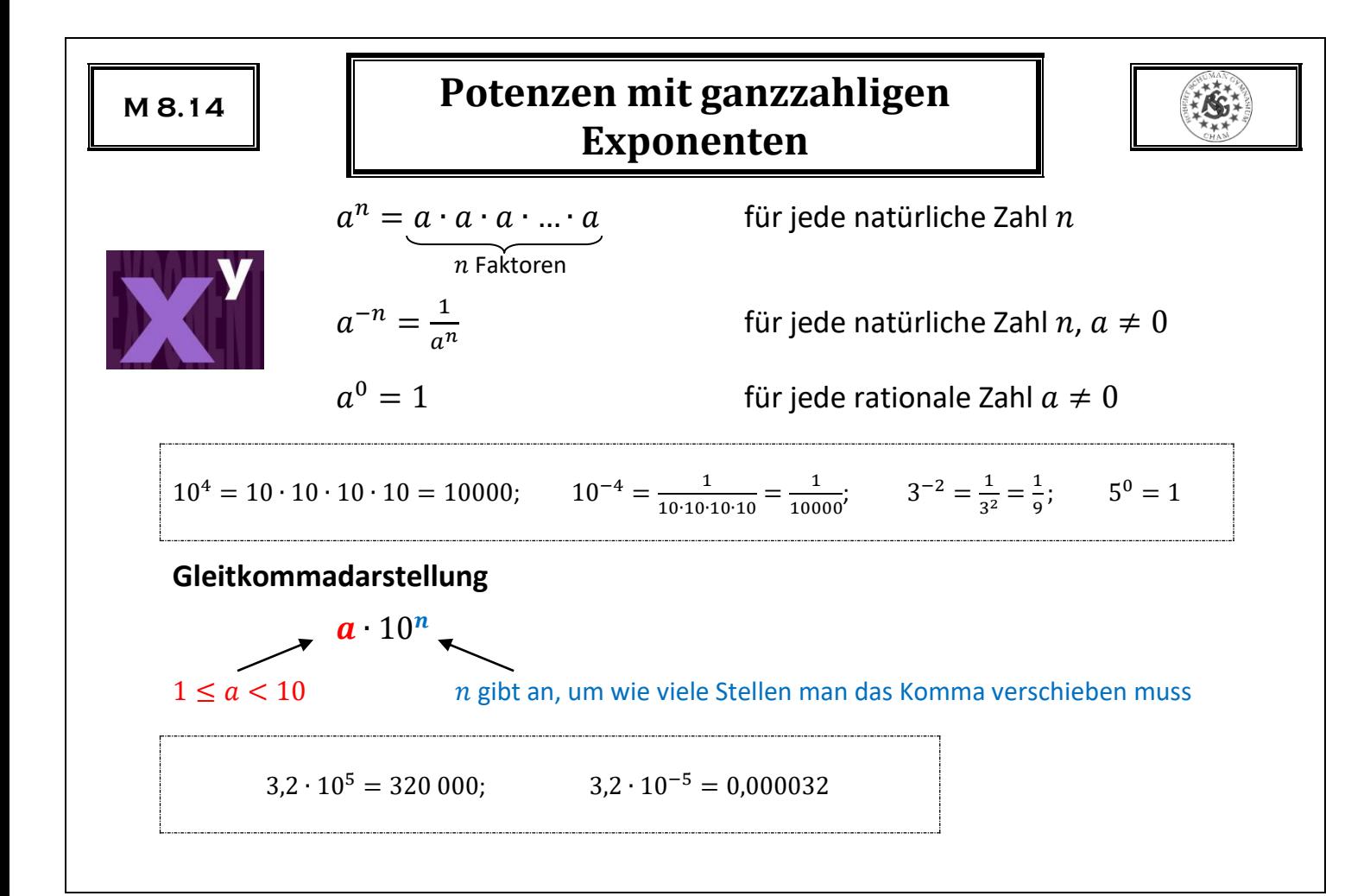

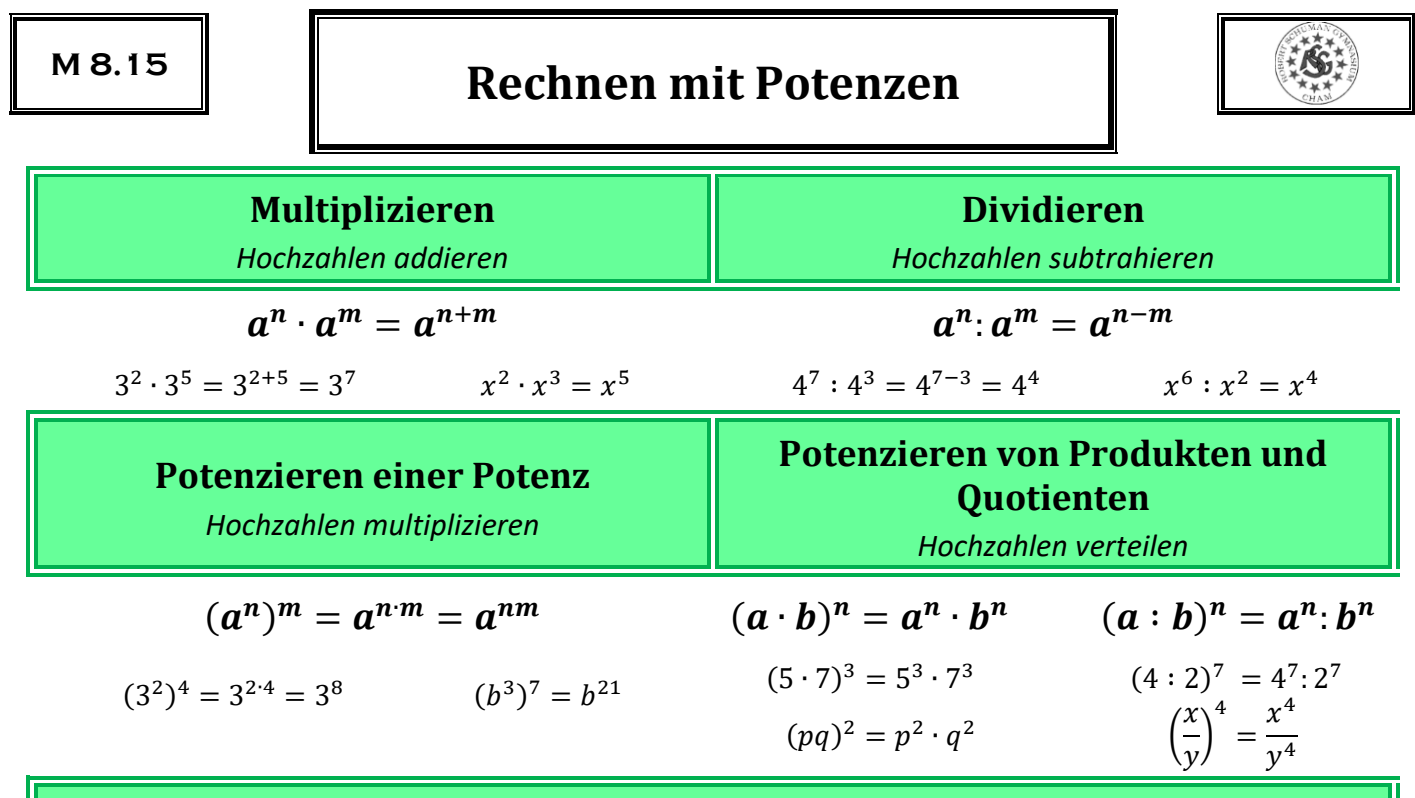

**Vorsicht:**  $(3x^2 + 7)^2 = (3x^2 + 7)(3x^2 + 7) = 9x^4 + 42x^2 + 49$   $\rightarrow$ *kein Verteilen der Hochzahlen bei Summen* 

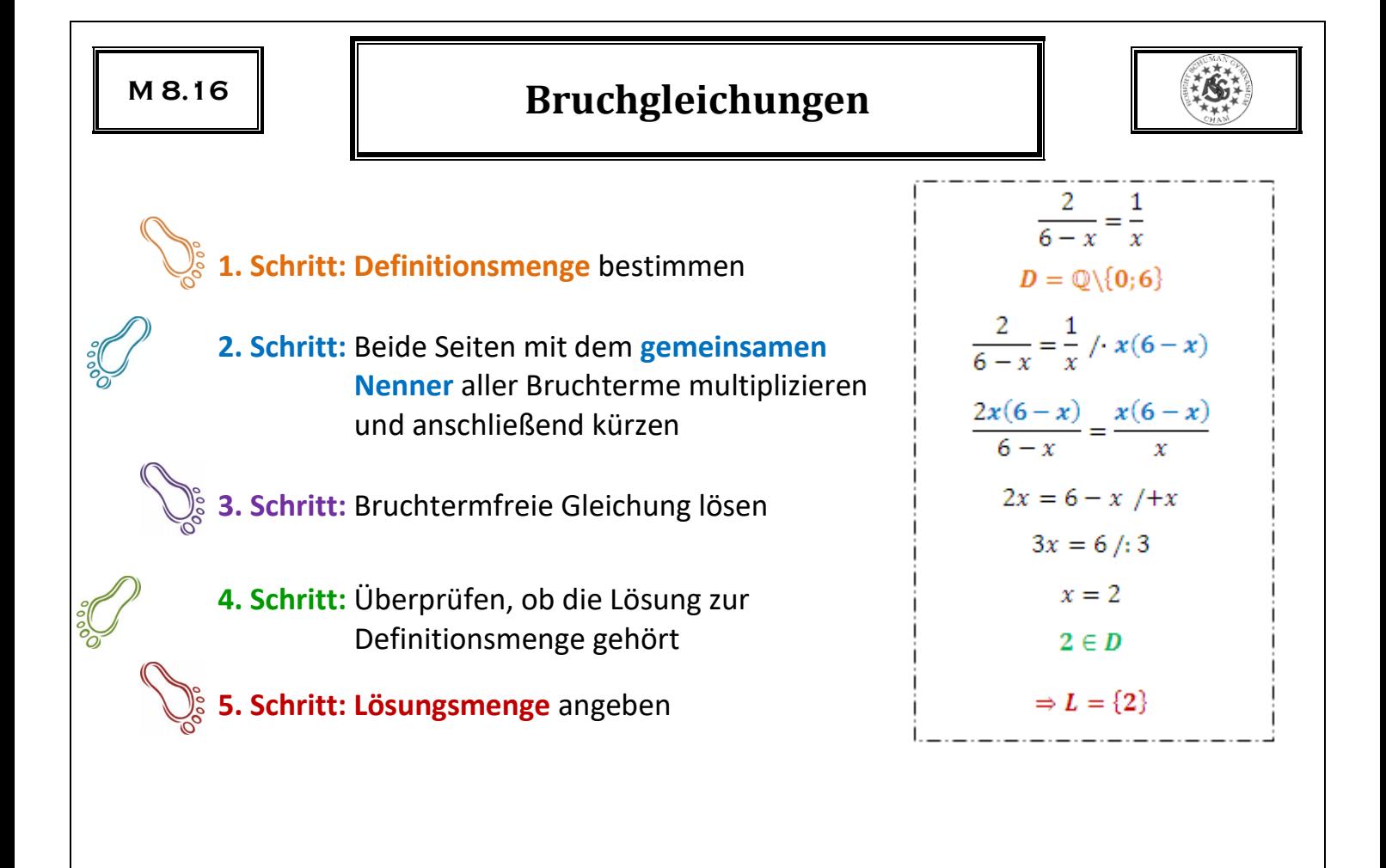

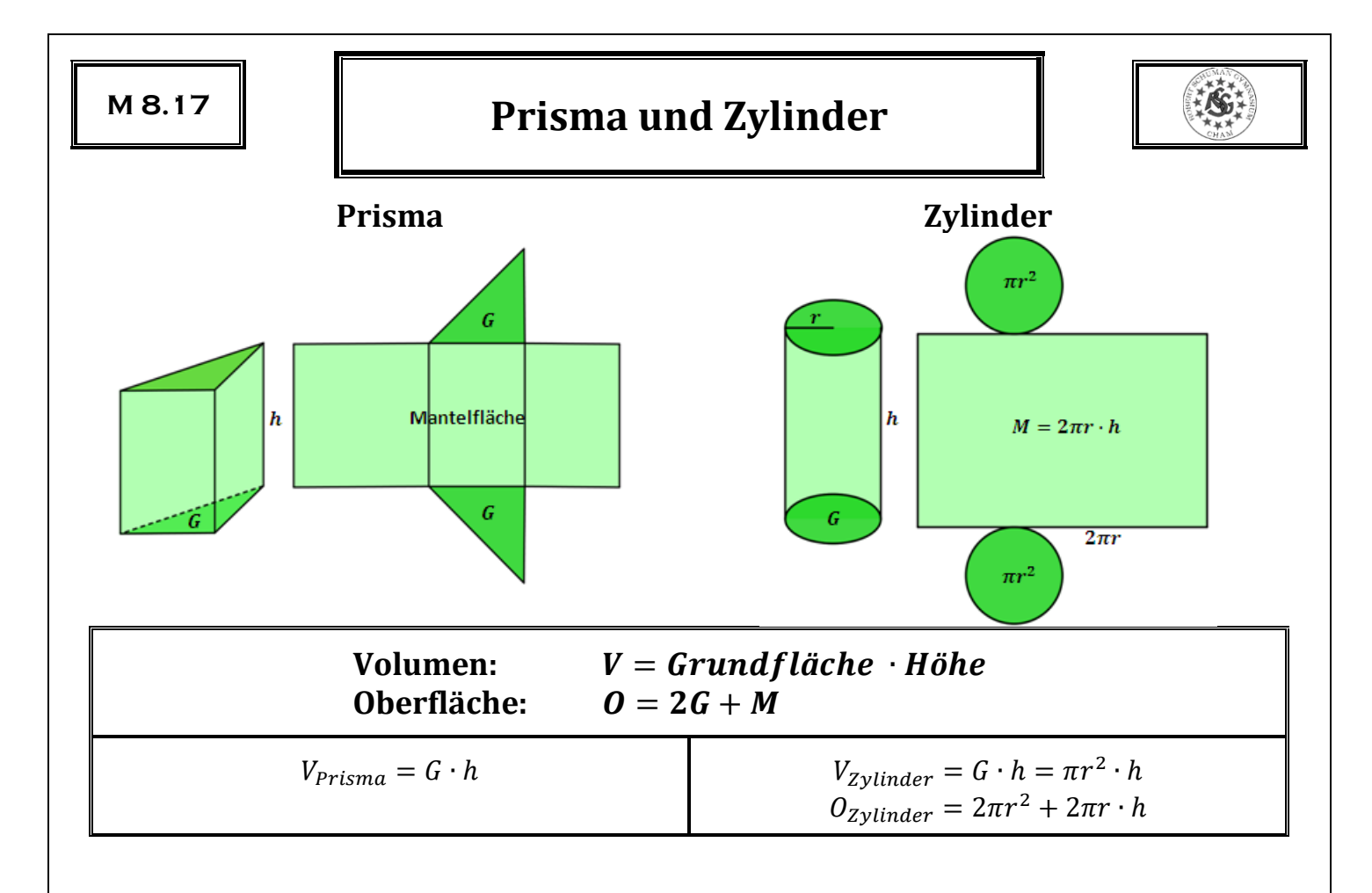

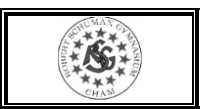